## **ЮЖНО-УРАЛЬСКИЙ ГОСУДАРСТВЕННЫЙ УНИВЕРСИТЕТ**

УТВЕРЖДАЮ: Заведующий выпускающей кафедрой

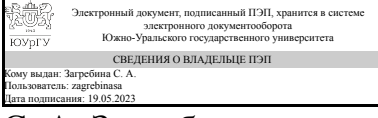

С. А. Загребина

## **РАБОЧАЯ ПРОГРАММА**

**дисциплины** 1.Ф.П0.24.02 Применение системы ANSYS к моделированию физических процессов **для направления** 02.03.01 Математика и компьютерные науки **уровень** Бакалавриат **профиль подготовки** Компьютерное моделирование в инженерном и технологическом проектировании **форма обучения** очная **кафедра-разработчик** Прикладная математика и программирование

Рабочая программа составлена в соответствии с ФГОС ВО по направлению подготовки 02.03.01 Математика и компьютерные науки, утверждённым приказом Минобрнауки от 23.08.2017 № 807

Зав.кафедрой разработчика, д.физ.-мат.н., проф.

Разработчик программы, к.экон.н., доцент

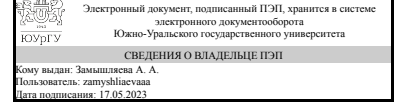

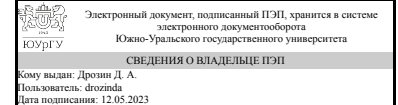

А. А. Замышляева

Д. А. Дрозин

## **1. Цели и задачи дисциплины**

Целью изучения дисциплины является приобретение теоретических знаний в области решения инженерных задач и приобретение умения и навыков расчета инженерных конструкций в программном комплексе Ansys . Задачи. 1. Изучение основных положений метода конечных элементов в Ansys. 2. Изучение практического применения метода конечных элементов в программном комплексе Ansys.

## **Краткое содержание дисциплины**

В курсе студенты познакомятся с теоретическими основами метода конечных элементов, который лежит в основе расчетов инженерных конструкций. Научатся проводить расчеты консольной балки, балочных конструкций, ферм и проводить расчет температурных напряжений с использованием программного комплекса Ansys.

# **2. Компетенции обучающегося, формируемые в результате освоения дисциплины**

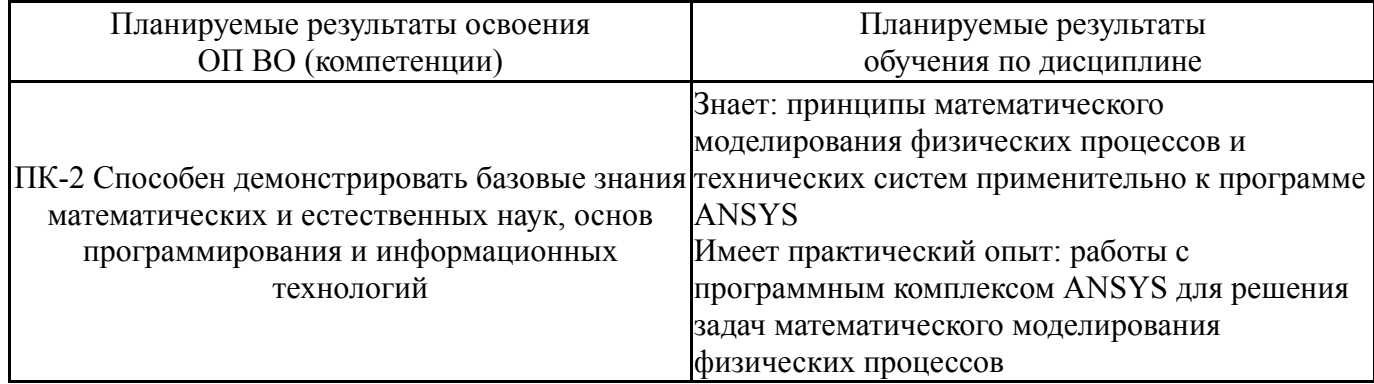

## **3. Место дисциплины в структуре ОП ВО**

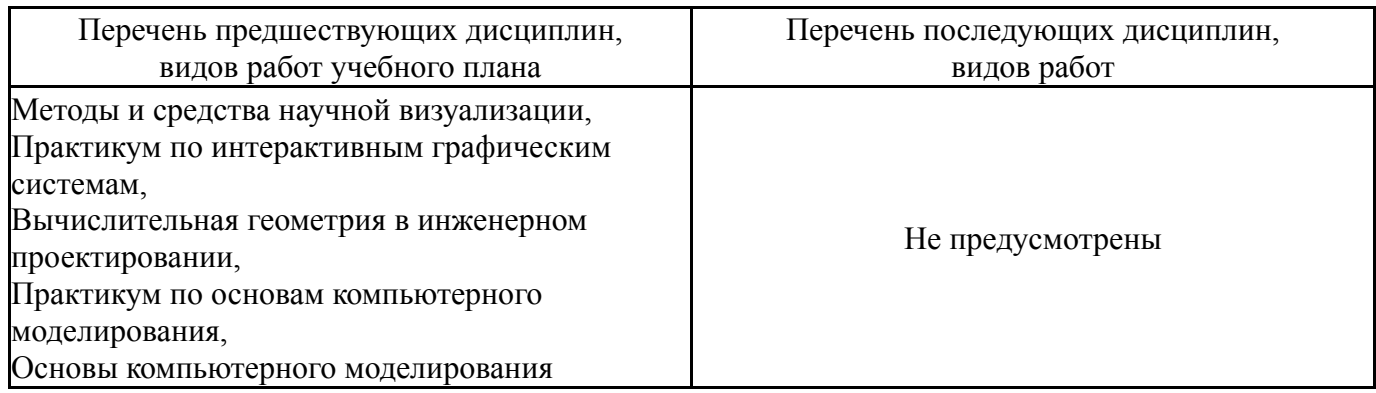

Требования к «входным» знаниям, умениям, навыкам студента, необходимым при освоении данной дисциплины и приобретенным в результате освоения предшествующих дисциплин:

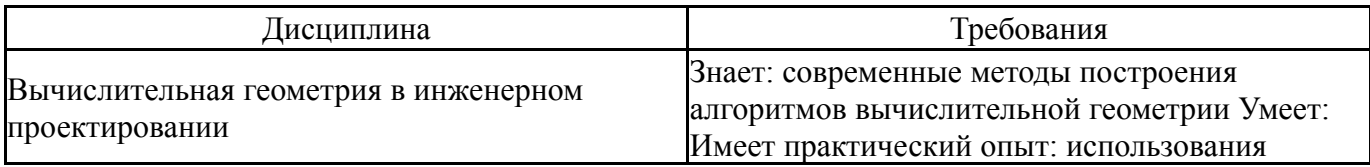

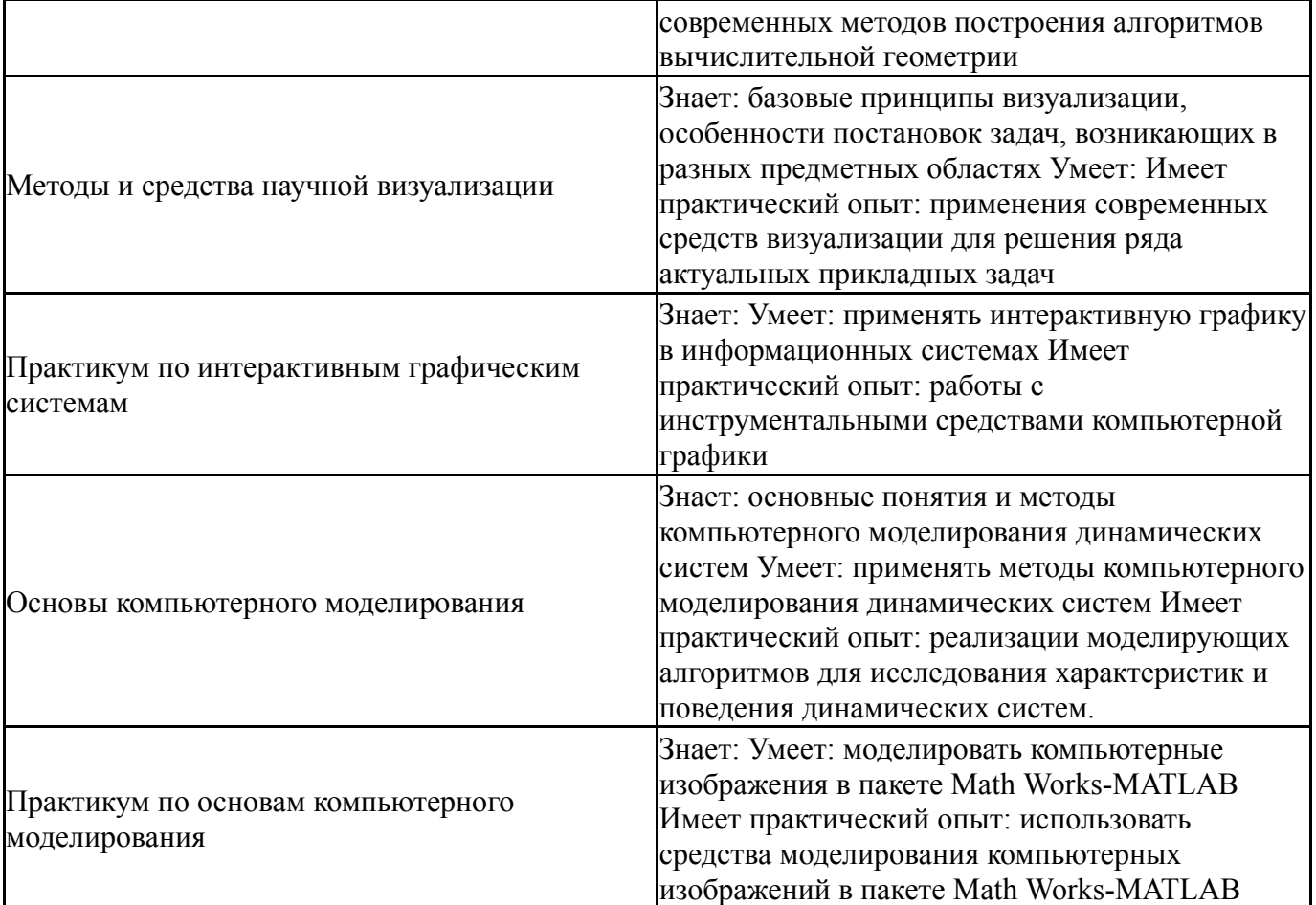

# **4. Объём и виды учебной работы**

Общая трудоемкость дисциплины составляет 4 з.е., 144 ч., 82,5 ч. контактной работы

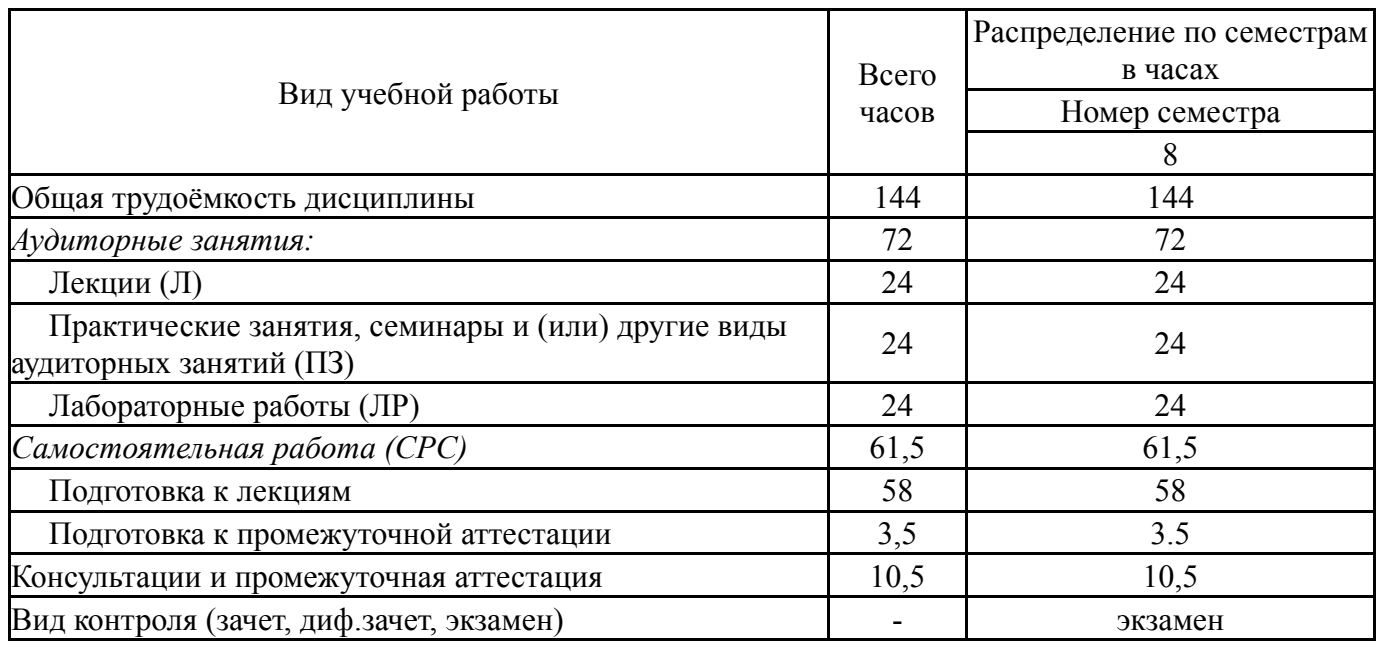

# **5. Содержание дисциплины**

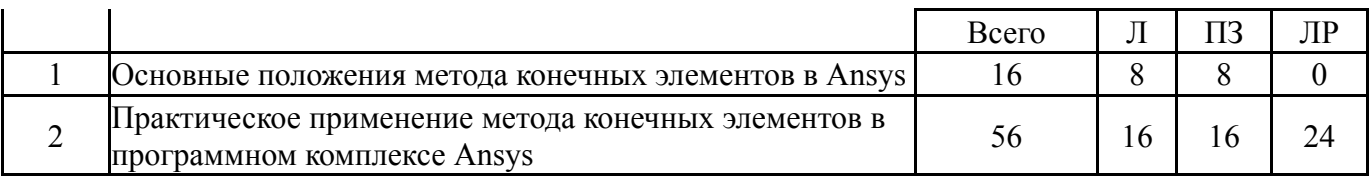

# **5.1. Лекции**

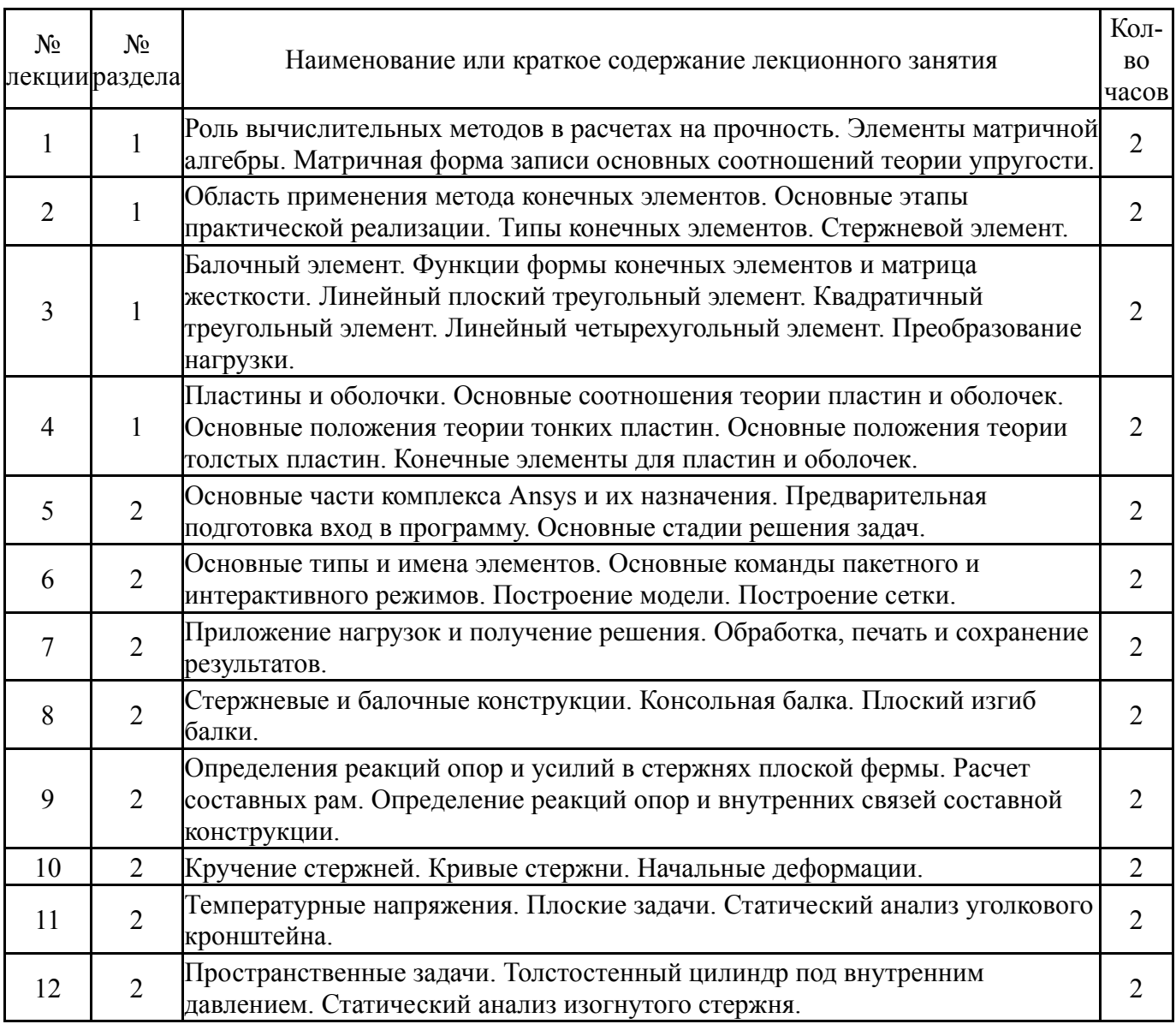

# **5.2. Практические занятия, семинары**

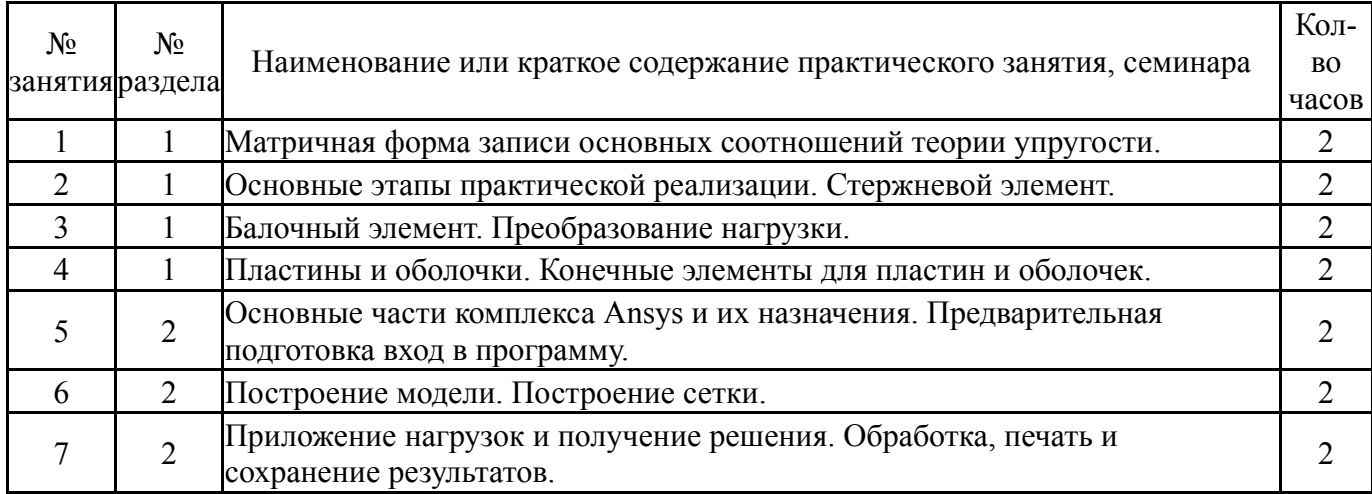

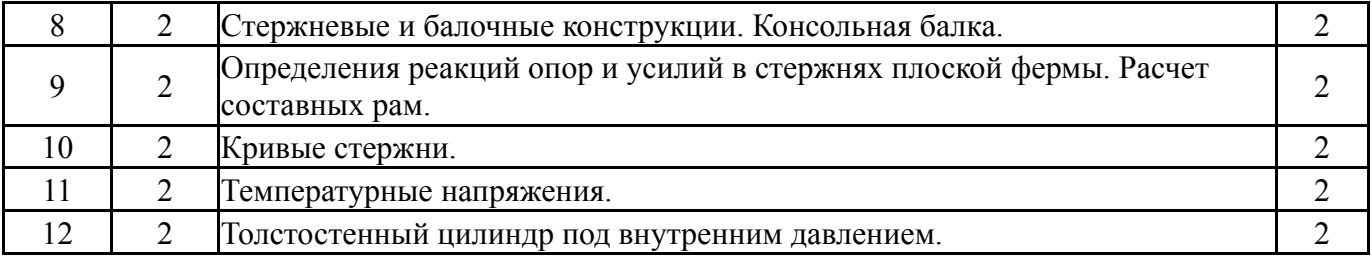

# **5.3. Лабораторные работы**

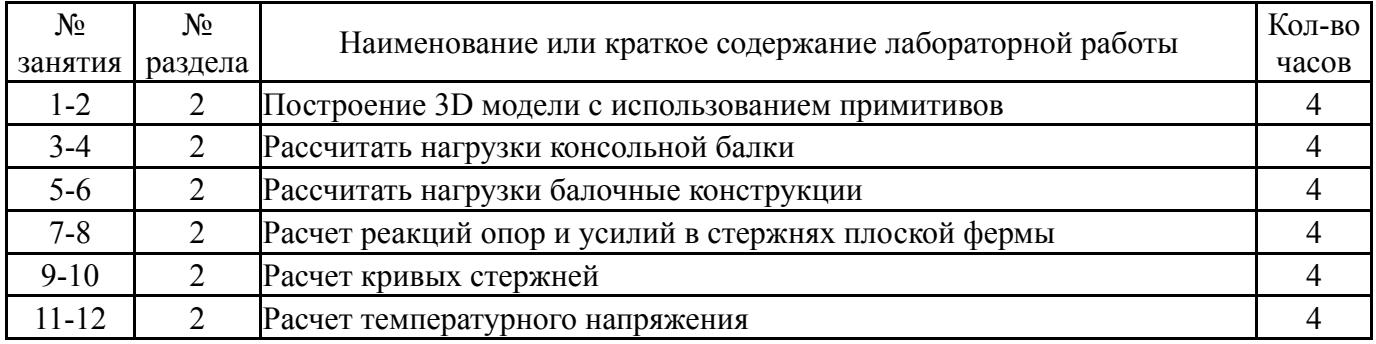

# **5.4. Самостоятельная работа студента**

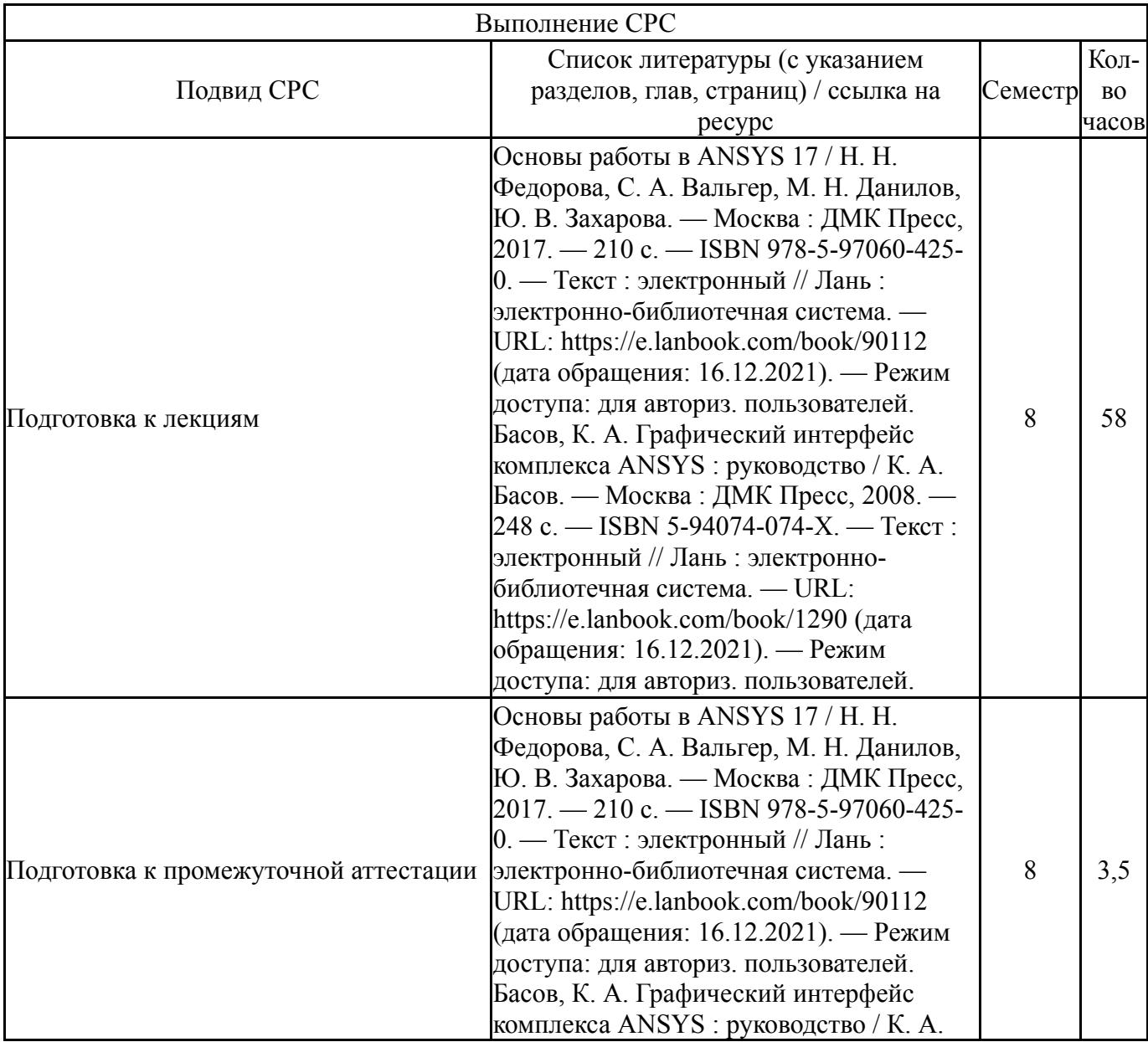

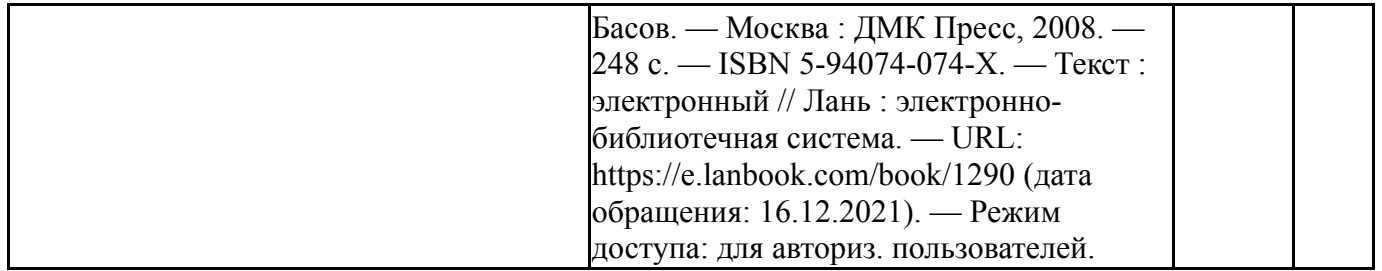

## **6. Фонд оценочных средств для проведения текущего контроля успеваемости, промежуточной аттестации**

Контроль качества освоения образовательной программы осуществляется в соответствии с Положением о балльно-рейтинговой системе оценивания результатов учебной деятельности обучающихся.

# **6.1. Контрольные мероприятия (КМ)**

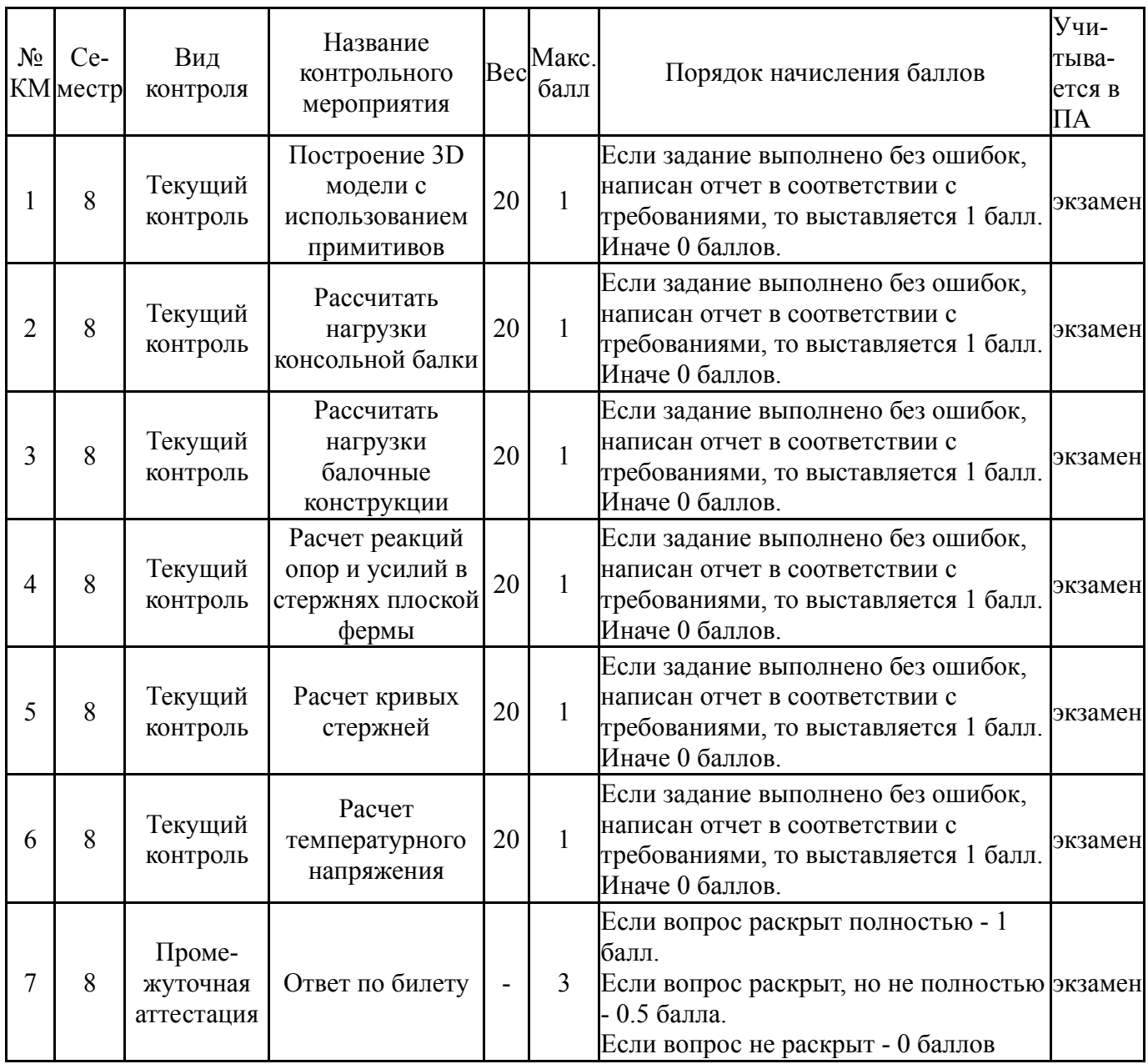

#### **6.2. Процедура проведения, критерии оценивания**

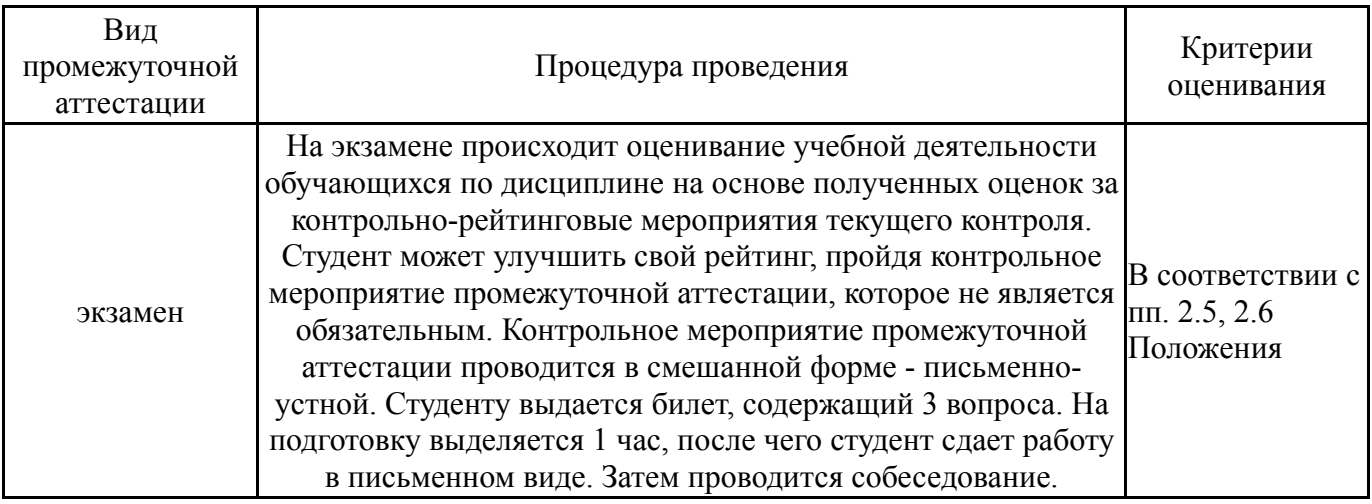

## **6.3. Паспорт фонда оценочных средств**

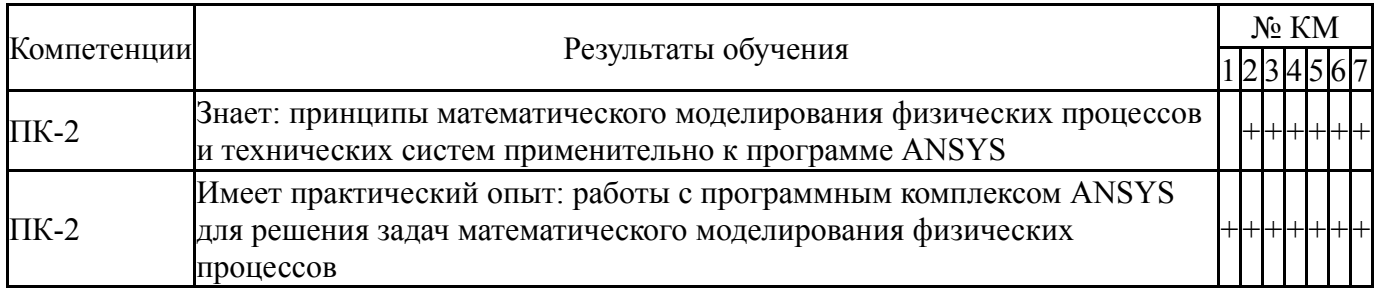

Типовые контрольные задания по каждому мероприятию находятся в приложениях.

#### **7. Учебно-методическое и информационное обеспечение дисциплины**

#### **Печатная учебно-методическая документация**

- *а) основная литература:* Не предусмотрена
- *б) дополнительная литература:* Не предусмотрена
- *в) отечественные и зарубежные журналы по дисциплине, имеющиеся в библиотеке:* Не предусмотрены
- *г) методические указания для студентов по освоению дисциплины:*
	- 1. Методические требования к оформлению отчетов

*из них: учебно-методическое обеспечение самостоятельной работы студента:*

1. Методические требования к оформлению отчетов

### **Электронная учебно-методическая документация**

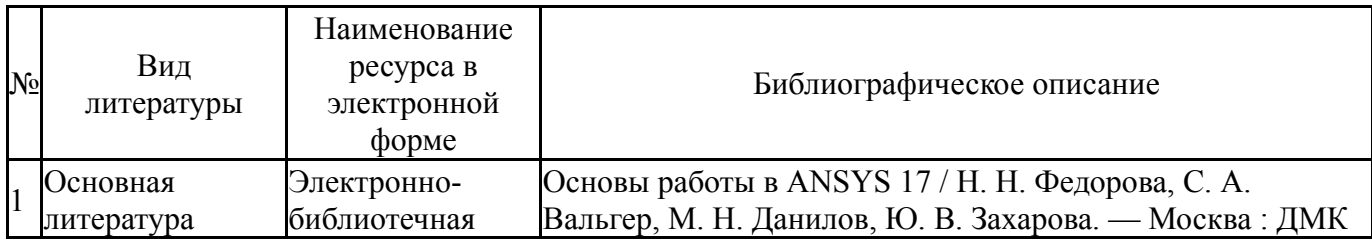

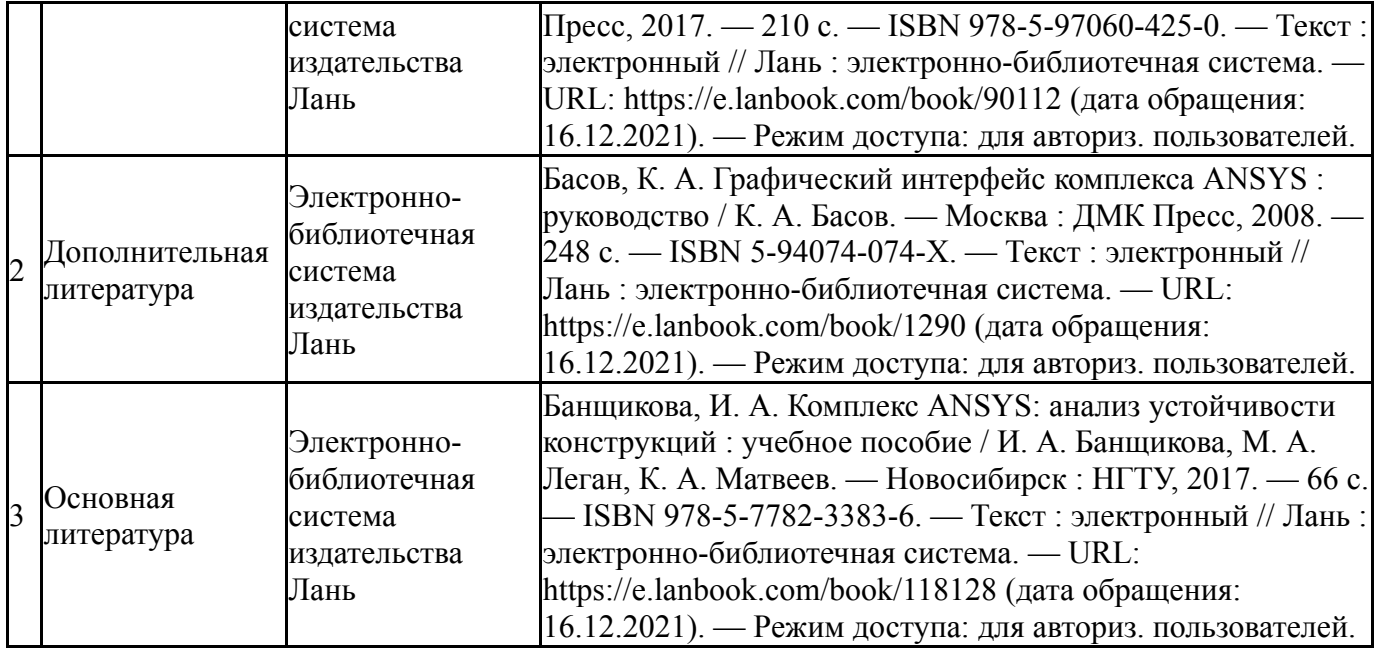

Перечень используемого программного обеспечения:

- 1. Microsoft-Windows(бессрочно)
- 2. Microsoft-Office(бессрочно)
- 3. ANSYS-ANSYS Academic Multiphysics Campus Solution (Mechanical, Fluent, CFX, Workbench, Maxwell, HFSS, Simplorer, Designer, PowerArtist, RedHawk)(бессрочно)

Перечень используемых профессиональных баз данных и информационных справочных систем:

Нет

## **8. Материально-техническое обеспечение дисциплины**

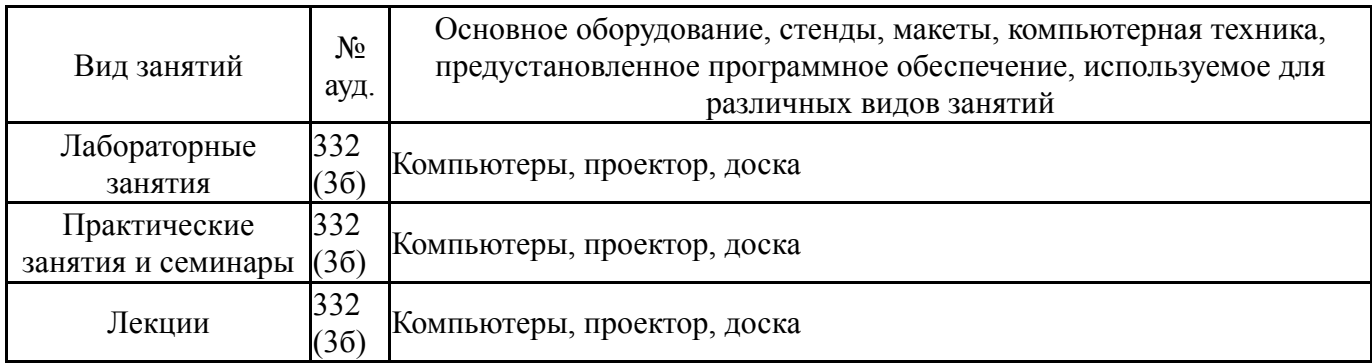